## **WEB DESIGNING**

CONTENT

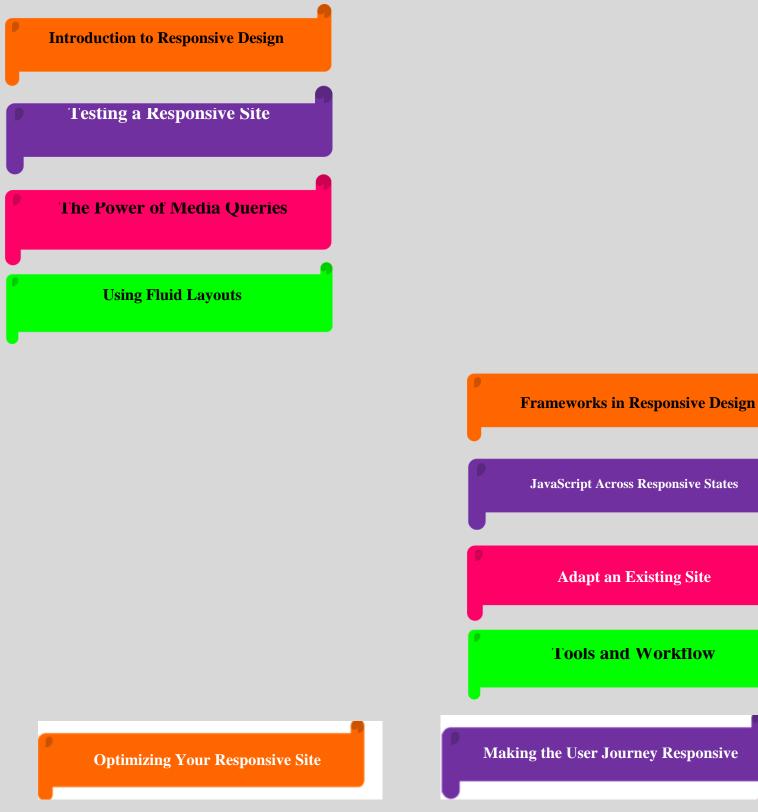

Making the User Journey Responsive